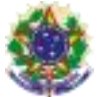

#### Serviço Público Federal Instituto Federal de Educação, Ciência e Tecnologia Sul-rio-grandense Pró-Reitoria de Ensino

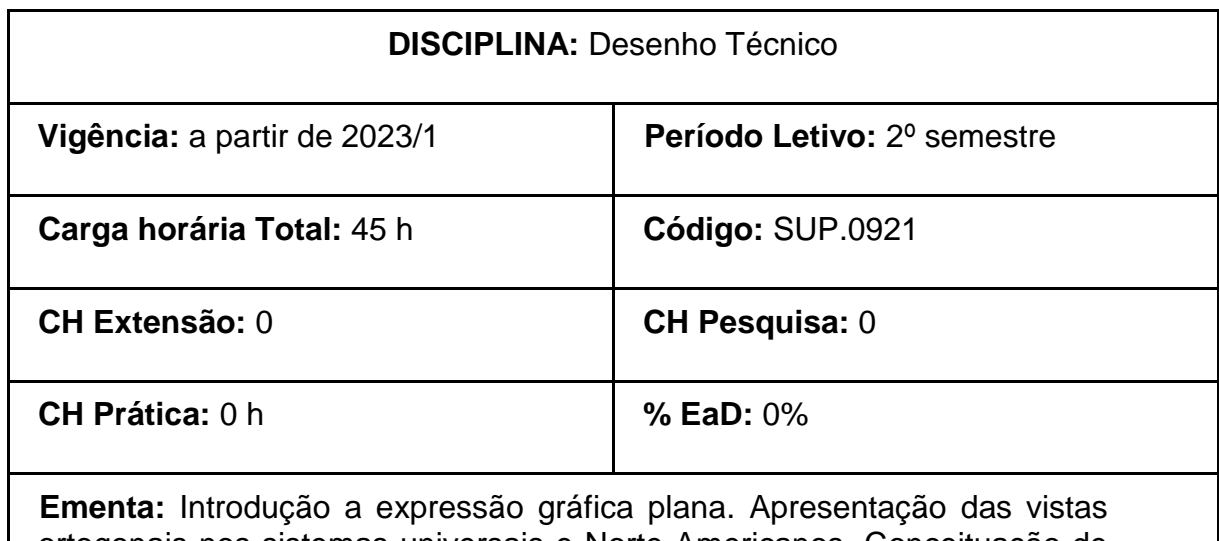

ortogonais nos sistemas universais e Norte Americanos. Conceituação de cortes, cotação e vistas auxiliares. Representação gráfica espacial da perspectiva isométrica. Aplicações específicas de desenho técnico para Engenharia química.

# **Conteúdos**

## **UNIDADE I – Introdução ao Estudo de Desenho Técnico**

1.1. Importância do desenho técnico: Desenho técnico como linguagem, Desenvolvimento do desenho ao longo da história, Desenho técnico e computação gráfica

1.2. Normalização: Normas Brasileiras. Formatos de papel e lay-out das pranchas. Carimbo, Letras e Algarismos. Linhas Convencionais e Simbologia 1.3 AutoCad 2D: sistema operacional, comandos básicos (zoom/draw/ modify/ save/ configuração e utilização de layers)

### **UNIDADE II – Vistas Ortográficas.**

2.1. Projeções: Conceitos básicos. Vistas deslocadas, Vistas parciais e Vistas auxiliares. Configuração e utilização da área de trabalho usando o AutoCad 2D. 2.2. Cotagem: Conceitos básicos. Configuração de cotas/ comandos referentes à cotagem usando o AutoCad 2D.

2.3. Cortes e Secções: Generalidades e definições. Polylines, hachura (hatch) usando o AutoCad 2D

### **UNIDADE III – Perspectiva**

3.1. Introdução: utilização da perspectiva, Tipos de perspectivas, Escolha da posição. Desenho de formas básicas. Coordenadas polares e cotas em perspectiva usando o AutoCad 2D.

3.2. Perspectiva isométrica: conceitos, utilização, características e procedimentos.

3.3. Perspectiva cavaleira: conceitos, utilização, características e

procedimentos.

### **UNIDADE IV – Modelagem 3D**

4.1. Introdução ao programa adotado (AutoCad 3D): Pré-configurações: Configurações da área de trabalho, alteração do plano de trabalho (UCS), Comandos 3D: utilização e modelagem de sólidos primitivos.

4.2. Modelagem de peças mecânicas. Comandos de modelagem: subtração/ extrusão / criação de sólidos de revolução.

### **Bibliografia Básica:**

BUENO, Claudia Pimentel; PAPAZOGLOU, Rosarita Steil. **Desenho Técnico para Engenharias**. Curitiba: Editora Juruá, 2008.

FRENCH, Thomas E. **Desenho Técnico e Tecnologia Gráfica**. Porto Alegre: Editora Globo, 1978.

LEAKE, James; BORGERSON, Jacob. **Manual de Desenho Técnico para Engenharia**. Rio de Janeiro: LTC, 2010.

### **Bibliografia Complementar:**

ASSOCIAÇÃO BRASILEIRA DE NORMAS TÉCNICAS. NBR 6023: Informação e documentação: referências: elaboração. Rio de Janeiro, 2003.

BRUNETTI, F. **Mecânica dos Fluídos**. São Paulo: Prentice Hall, 2005.

RIBEIRO, Arlindo Silva; DIAS, Carlos Tavares. **Desenho Técnico Moderno**. Rio de Janeiro: LTC, 2006.

SCHNEIDER, W. **Desenho Técnico Industrial**. São Paulo: Hemus, 2008.